- 13 ISBN 9787040216769
- 10 ISBN 7040216760

出版时间:2007-9

页数:339

版权说明:本站所提供下载的PDF图书仅提供预览和简介以及在线试读,请支持正版图书。

## www.tushu000.com

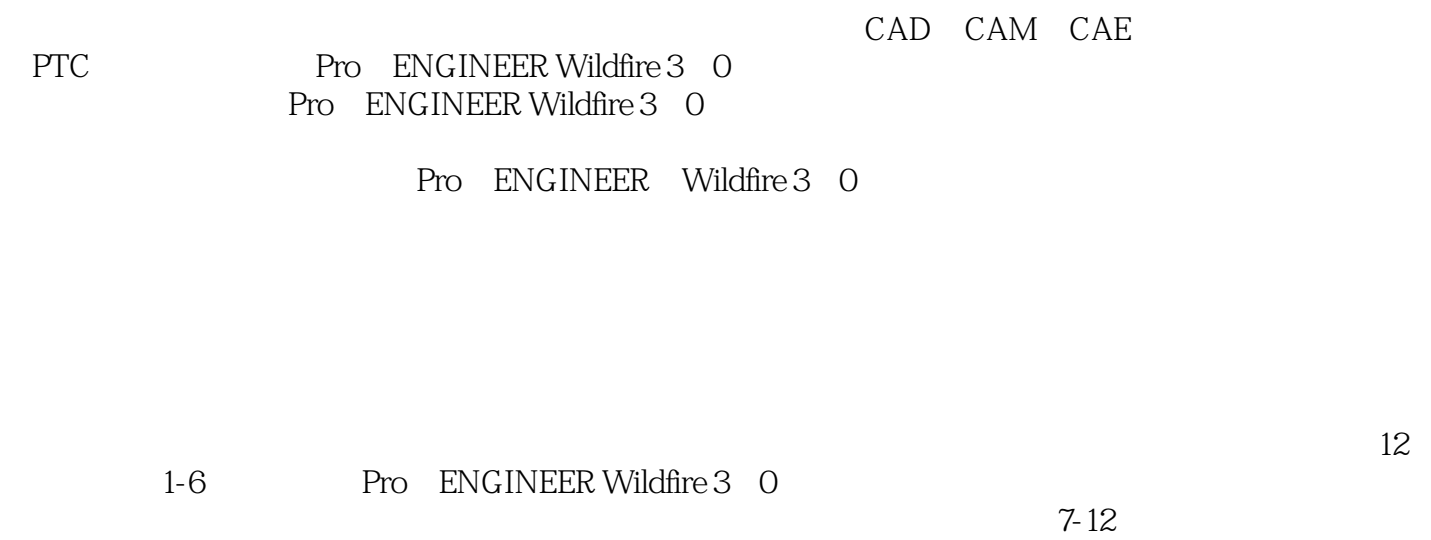

 $\tilde{a}$ 

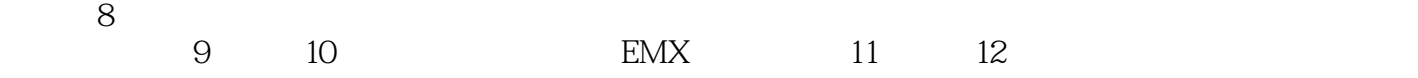

· Pro/ENGINEER Wildfire3.0 Pro/ENGINEER Wildfire 3.0

· Pro/ENGINEER Wildfire3.0

· Pro/ENGINEER Wildfire3.0

 $EMX$ 

· Pro/ENGINEER Wildfire3.0

· Pro/ENGINEER Wildfire3.0

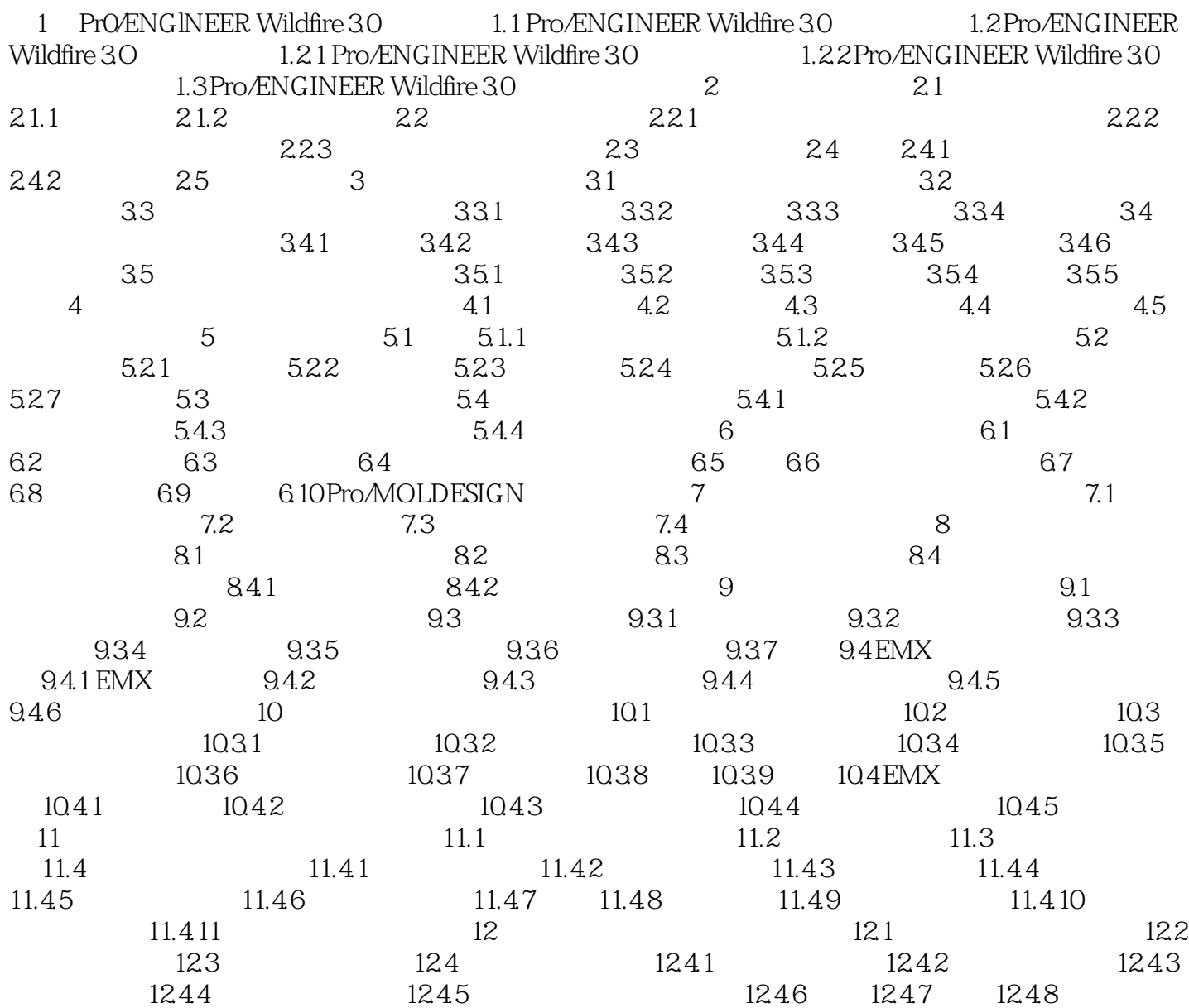

1 Pro ENGINEER Wildfire 3.0 Pro ENGINEER Wildfire 3.0 1.1 Pro /ENGINEER, Wildfire 3.0 Pro ENGINEER Wildfire 3.0 CAD CAE CAM Pro/ENGINEER Wildfire 3. 0 CAID CAID CAID CAE CAN CAID CAD CAE CAM PDM Geometry Translator  $\mathsf{CAD}$  $CAM$ 

ENGINEERWildfire 3 0

## Pro ENGINEER Wildfire 3 0

的设计意图不变。 电路设计模块:电路设计模块提供了一个全面的电缆布线功能,它为在Pro

Pro ENGINEER Wildfire 3.0

Pro ENGINEERWildfire 3 0 Pro ENGINEER Wildfire 3 0

功能。 ……

本站所提供下载的PDF图书仅提供预览和简介,请支持正版图书。

:www.tushu000.com